## Zarządzanie danymi w bazie danych

Tworzenie i administrowanie bazami danych

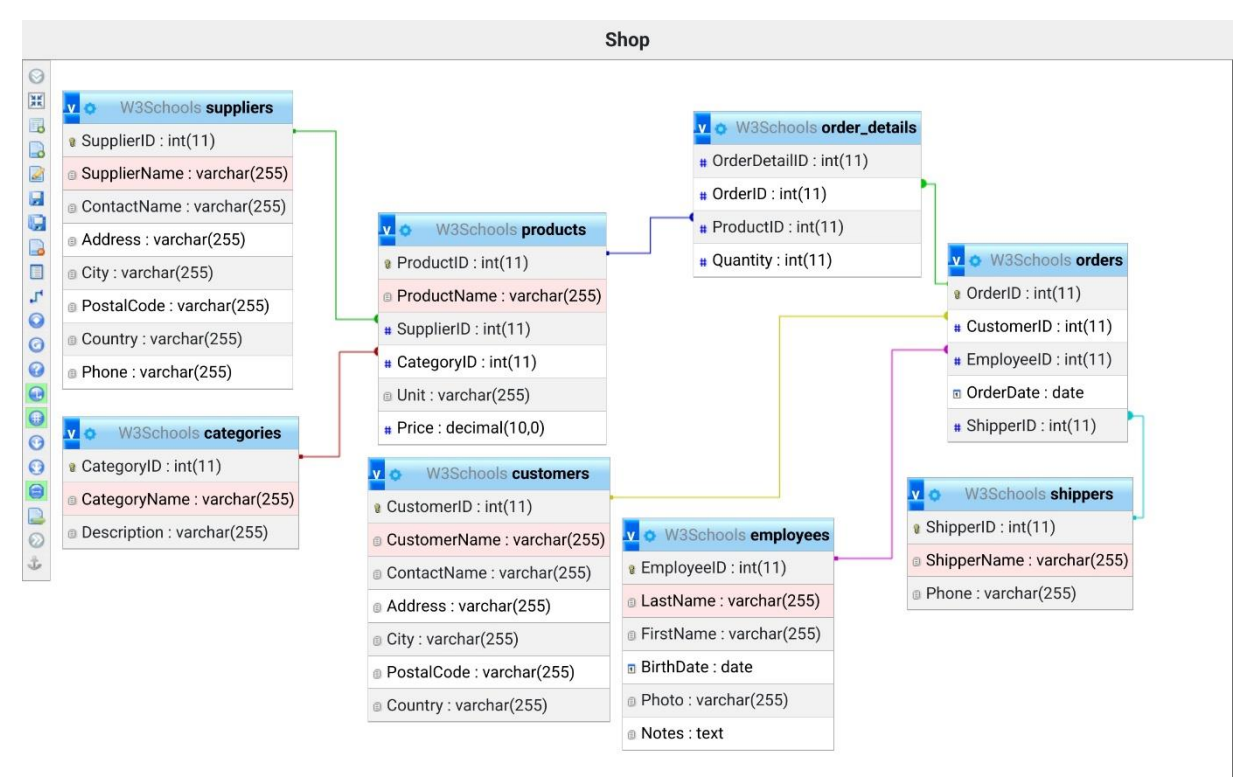

Na podstawie tej bazy danych, który masz widoczny tutaj wyżej [\(Baza danych do importu\)](https://gist.githubusercontent.com/KrzysiekSiemv/3e9d63eecbdf0aaf0d9861bea3b4fd4a/raw/9394ee10b28027f42ccd5ce1ce3240c41d9df080/Shop_W3Schools) wykonaj poniższe polecenia, dzięki którym utrwalisz **Wybieranie, dodawanie, usuwanie** oraz **aktualizowanie** danych w bazie. Stwórz plik SQL (imię\_nazwisko.sql) w którym zapiszesz swoje wszystkie kwerendy<sup>1</sup>. Każdy wynik komendy zapisz za pomocą zrzutu ekranu, zapisując plik *kw1.png, kw2.png, kw3.png,* itd. Do tego ćwiczenia możesz wykorzystać z różnych źródeł poza ChatGPT, Bard czy Microsoft Bing AI. Na koniec spakuj całą zawartość (zrzuty ekranu oraz plik SQL) w archiwum .ZIP

## **Zapisz kwerendę:**

- 1. Wyświetlającą nazwę, ilość oraz cenę produktów z tabeli **products**, które należą do kategorii "Condiments". Zastosuj do tego relację między tabelami.
- 2. Wyświetlającą w jednej kolumnie imię oraz nazwisko oddzielone spacją wszystkich pracowników z tabeli **employees**.
- 3. Dodającą do tabeli **customers** nowego klienta **Pizzeria el Avocado** znajdującą się w **Łodzi** na **ul. Piotrkowska 121**, z kodem pocztowym **90-001**, którego osobą kontaktową jest **Michael Rice**
- 4. Wybierającą ID zamówienia z tabeli **orders** oraz grupę nazw produktów, które znajdują się w danym zamówieniu z tabeli **products**. Wykorzystaj do tego relację i tabelę **order\_details**
- 5. Wyświetlającą wszystkie produkty z tabeli **products** od dostawców z tabeli **suppliers** którzy pochodzą z Niemiec
- 6. Dodającą do tabeli **products** nowy produkt, który będzie należał do kategorii "**Confections**" (zobacz opis w tabeli **categories**) a dostawcą będzie dostawca o ID **24**.
- 7. Wyświetlającą wszystkie produkty, których cena przekracza kwotę 20.

<sup>1</sup> Kwerenda – Polecenie/Komenda, które wpisujemy w SQL

- 8. Wyświetlającą grupę nazw produktów oraz sumę cen tych produktów z tabeli **products**, gdzie cena jest mniejsza niż **15**.
- 9. Zmieniającą u klienta o ID **91** z tabeli **customers** imię na **Rafał**, a nazwisko na **Brzozowski**.
- 10. Dodającą do tabeli **shippers** nowego dostawcę **DHL** do którego numer telefonu to **(793) 551- 3213**
- 11. Zmieniającą w tabeli **orders** we wszystkich zamówieniach u których dostawca to **United Packages** dostawcę na ID nowoutworzonego dostawcy.
- 12. Usuwającą z tabeli **shippers** dostawcę o ID: **2**.
- 13. Usuwającą zamówienie o ID **10254** z tabeli **orders**. Pamiętaj, aby przed usunięciem zamówienia z tabeli **orders** usunąć wszystkie produkty przypisane do tego zamówienia z **order\_details**.
- 14. Wyświetlającą wszystkie zamówienia, które obsłużył pracownik, który nazywa się **Andrew Fuller**.